# **EVALUATION SURVEY SYSTEM**

PHANG CHEE WAI

UNIVERSITI TEKNIKAL MALAYSIA MELAKA

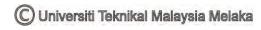

#### **BORANG PENGESAHAN STATUS TESIS**

JUDUL: EVALUATION SURVEY DATABASE

SESI PENGAJIAN: SEMESTER 2014/2015

4. \*\* Sila tandakan (/)

Saya PHANG CHEE WAI mengaku membenarkan tesis (PSM/Sarjana/Doktor Falsafah) ini disimpan di Perpustakaan Fakulti Teknologi Maklumat dan Komunikasi dengan syarat-syarat kegunaan seperti berikut:

- 1. Tesis dan projek adalah hakmilik Universiti Teknikal Malaysia Melaka.
- 2. Perpustakaan Fakulti Teknologi Maklumat dan Komunikasi dibenarkan membuat salinan untuk tujuan pengajian sahaja.
- 3. Perpustakaan Fakulti Teknologi Maklumat dan Komunikasi dibenarkan membuat salinan tesis ini sebagai bahan pertukaran antara institusi pengajian tinggi.

| SULIT                 | (Mengandungi maklumat yang berdarjah          |
|-----------------------|-----------------------------------------------|
|                       | Keselamatan atau kepentingan Malaysia seperti |
|                       | yang termaktub di dalam AKTA RAHSIA           |
|                       | RASMI 1972)                                   |
| TERHAD                | (Mengandungi maklumat TERHAD yang telah       |
|                       | ditentukan oleh organisasi/badan di mana      |
|                       | penyelidikan dijalankan)                      |
| TIDAK TERHAD          |                                               |
|                       |                                               |
|                       |                                               |
| (TANDATANGAN PENULIS) | (TANDATANGAN PENYELIA)                        |
|                       |                                               |
| Alamat tetap:         |                                               |
|                       | Nama Penyelia                                 |
|                       |                                               |
|                       |                                               |
| Tarikh:               |                                               |

# **EVALUATION SURVEY SYSTEM**

# PHANG CHEE WAI

This report is submitted in partial fulfilment of the requirements for the Bachelor of Computer Science(Database Management)

FACULTY OF INFORMATION AND COMMUNICATION TECHNOLOGY
UNIVERSITY TEKNIKAL MALAYSIA MELAKA

# **DECLARATION**

# I hereby declare that this project report entitled **EVALUATION SURVEY SYSTEM**

is written by me and is my own effort and that no part has been plagiarized without citations.

| STUDENT :    |                          | Date:  |
|--------------|--------------------------|--------|
|              | (PHANG CHEE WAI)         |        |
| SUPERVISOR : |                          | Date : |
|              | (PM Norhaziah Md.Salleh) |        |

# **CHAPTER I**

#### INTRODUCTION

# 1.1 Project Background

This project developed an evaluation survey database. This database will helps to overcome the problems occurred in manual way to do the evaluation. This database can store all the evaluation survey questions that user created and enable other users to answer the survey. Besides that, this database also helps user to have a more accurate calculation on the result.

# 1.2 Problem Statement

Evaluation survey always been done in paper format. Manual evaluation system might bring the consequence of data lose due to the questions are recorded on paper and easily lost it. After the evaluating survey form is done, survey creator has to distribute the survey form to the target and collect it back. This action always brings the consequences where the survey form collected was incomplete or respondent never answer all the questions. Besides that, process on doing analysis manually will consume a long time. People have to calculate the result manually using calculator. Human errors always found in calculating the statistic no matter

# APPENDIX A ( PSM Milestone )

| Task Name              | W1 | W2 | W3 | W4 | W5 | W6 | W7 | W8 | W9 | W10 | W11 | W12 | W13 | W14 | W15 |
|------------------------|----|----|----|----|----|----|----|----|----|-----|-----|-----|-----|-----|-----|
| Discuss the title with |    |    |    |    |    |    |    |    |    |     |     |     |     |     |     |
| supervisor             |    |    |    |    |    |    |    |    |    |     |     |     |     |     |     |
| Delivery proposal to   |    |    |    |    |    |    |    |    |    |     |     |     |     |     |     |
| supervisor             |    |    |    |    |    |    |    |    |    |     |     |     |     |     |     |
| Analyst User and       |    |    |    |    |    |    |    |    |    |     |     |     |     |     |     |
| System Requirement     |    |    |    |    |    |    |    |    |    |     |     |     |     |     |     |
| Database Design and    |    |    |    |    |    |    |    |    |    |     |     |     |     |     |     |
| Development Process    |    |    |    |    |    |    |    |    |    |     |     |     |     |     |     |
| Interface Design and   |    |    |    |    |    |    |    |    |    |     |     |     |     |     |     |
| Development Process    |    |    |    |    |    |    |    |    |    |     |     |     |     |     |     |
| Database and Interface |    |    |    |    |    |    |    |    |    |     |     |     |     |     |     |
| Integration Process    |    |    |    |    |    |    |    |    |    |     |     |     |     |     |     |
| System Testing and     |    |    |    |    |    |    |    |    |    |     |     |     |     |     |     |
| Error Detection        |    |    |    |    |    |    |    |    |    |     |     |     |     |     |     |
| Final presentation to  |    |    |    |    |    |    |    |    |    |     |     |     |     |     |     |
| supervisor and         |    |    |    |    |    |    |    |    |    |     |     |     |     |     |     |
| evaluator              |    |    |    |    |    |    |    |    |    |     |     |     |     |     |     |

how careful the person was. This may lead to the inaccurate result on particular survey.

# 1.3 Objective

Objectives of this project are:

- To enable the process of analysis faster.
- To reduce the loss of survey data.
- To reduce the human error on calculating the statistic.

# 1.4 Scope

This project will cover the creation of the survey where user must enter the survey title and also deadline for particular. User can creates many surveys at the same time without losing any data of any survey. Besides that, user has to insert the schema based on respective scale. This is to allow the system compare the final result of respondent with the schema and gives advice or suggestion to respondent. This evaluation survey system is flexible on the amount of questions can be created and same goes to the choices. User can create as many questions as he/she wants. There is no limit for it. User does not have to worry the calculation of the final result because it is calculated by the system. However, this project does not include any communication platform for survey creator and respondents.

# 1.5 Project Significance

Everyone can get benefits from this system especially undergraduate student and also those who need to do survey very often. This system can helps them to create a survey easily by just typing the questions without worry about formatting.

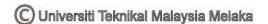

Even if there are any mistakes occur, people can just update the questions easily. Furthermore, it helps people to save time on distributing the survey forms manually. They just have to inform the respondent to answer the survey through online. People do not have to worry about the incomplete data. Besides that, this system also enables people to calculate the result of survey in a short time. It will auto calculate the result after respondent answer the evaluating survey. Yet the result is faster and more accurate compare to manual system.

# 1.6 Expected Output

This project is expected to be user friendly. It can automatically calculate the results and provide the advice or suggestion to them based on result. It can provide admin the respondents' answer statistic so that admin will get to know the standard among most of the respondents.

#### 1.7 Conclusion

As a summary, this chapter explains briefly on the project background, problems of why this system being develops and also the objective. This chapter includes the scope which is what is involved in this system. Chapter 1 explains how this project will bring benefit to particular users and also the expected output. Next chapter will explain about the literature review and project methodology.

#### **CHAPTER II**

#### **ANALYSIS**

#### 2.1 Introduction

Analysis phase will always be the essential phase for a project. Through this phase can get to know what customer wants. It is an important part of process to gather the business requirements. Without an appropriate analysis, project's final deliverables might not meet the customers' expectation. Therefore, this chapter will discuss on the analysis phase of this project. Topics that will cover under this chapter are problem analysis and requirement analysis.

# 2.2 Problem Analysis

Some researches are conducted in order to identify the problems and difficulties of the current Evaluation Survey System. Therefore, the system can be improved and the objectives of the to-be system can be fulfilled based on the results of researches.

Current Evaluation Survey System does not have the computerized system to manage the evaluating survey. Administrator has to set the target market for particular evaluating survey before they starts doing the questions. The questions and choices have to jot down in a computer or notes or personal computer. Before the confirmation on the questions and choices, administrator cannot proceed to next

step. Besides that, the questions and choices might be easily lost due to unexpected damage on computers or the loss of notes.

After the conformation of questions and choices, administrator can starts to type the evaluating survey using Microsoft Words or any other software. Once it is done, administrator has to print out the survey and let others to check on it to make sure there are no mistakes. If there are any mistakes, administrator has to re-correct it again until it is correct. This takes time to make sure the survey is right because the evaluating survey has to pass around and check. Peoples are not always available when administrator needs them to check the evaluating survey. Thus, administrator has to waste time and wait for the checking result.

Next, administrator needs to print out or photocopy whole set of evaluating survey for distributing purposes. Administrator has to go to somewhere which is fulfilling the target of the survey and distribute the survey forms. Administrator needs to waste time on distributing and waiting the respondents complete the evaluating.

After all respondents have returned back the survey forms, administrator has to make sure there is no survey form is missing. However, there is always a chance to loss one or two surveys. This burden administrator because he/she has to re-print the missing surveys and re-distribute to the target. This brings the consequence waste of time.

Administrator then has to calculate the survey form one by one to know the result. This process might spend a long time to complete even the evaluating survey is only 10 to 20 forms. Another problem on calculating the result is human error. No matter how careful people on doing works, there is always a careless mistake.

The current manual way on doing evaluating:

- Administrator has to draft the schema of the evaluating survey. The schema together with its description. If there are any changes, administrator has to do it again.
- Administrator has to draft the questions together with choices.
- Administrator has to calculate the survey forms after respondents have answered.
   However, some of the survey forms might be loss in the process on distributing and also collecting.

- Administrator has to make sure the survey forms distribute to target and collect it back before the deadline. Some of the surveys have time limit, therefor, administrator has to beware on the deadline.
- Survey users/respondents have to fill up the form manually. This process consumes time while administrator can actually do other things instead of waiting the respondents/survey user to complete.
- Administrator has to verify the survey forms are answered completely by survey user/respondents.
- Administrator has to total up survey users' marks one by one. Then, administrator has to calculate the average/mean to get survey users' result.
- Administrator has to classify the survey forms based on survey users' answer to know the statistics of particular survey. For example, question one there are how many people choose answer A.

The flow chart below is the procedure to make a booking in existing system.

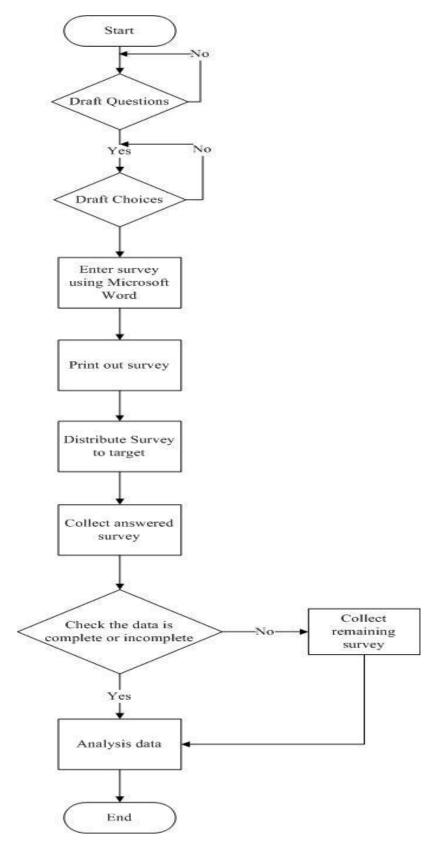

Figure 2.1 As-Is System Flow Chart

# 2.3 Requirement analysis

Requirement analysis is a must in a project. There are many ways to obtain the requirement such as questionnaire or interview. Requirement analysis helps to find out the requirements of customer and enable the process of developing the process have a clearer path. This can lead the project to a success path. Under this section, there are data requirement, functional requirement, non-functional requirement and others requirement of To-Be System will be explain.

# 2.3.1 Data Requirement

Data requirement defines what data should be the input and output and what data should the system store internally. Tables below show the input and output of the system and also the Data Dictionary of each entity.

Table 2.1 Input, Output and Data Stored in To-Be System

| Data   | Description (System Input)          | <b>Description (System Output)</b> |
|--------|-------------------------------------|------------------------------------|
| Users  | This component stores the users'    | New data is inserted into          |
|        | personal information such as        | database.                          |
|        | username, identity card number,     | Data is updated in database.       |
|        | contact number, email address of    | Data can be retrieved when         |
|        | users.                              | browse.                            |
| Survey | This component saves the            | New data is inserted into          |
|        | survey's information such as        | database.                          |
|        | survey title, status of survey and  | Data is updated in database.       |
|        | deadline for particular survey.     | Data can be retrieved when         |
|        |                                     | browse.                            |
| Schema | This component stores the           | New data is inserted into          |
|        | standard schema of survey such      | database.                          |
|        | as the scale of survey, description | Data can be retrieved when         |
|        | of each scale.                      | browse.                            |

| This component saves all the      | New data is inserted into                                                                                                    |
|-----------------------------------|----------------------------------------------------------------------------------------------------|
| questions that created by admin.  | database.                                                                                                    |
|                                   | Data is updated in database.                                                                                                    |
|                                   | Data can be retrieved when                                                                                                    |
|                                   | browse.                                                                                                    |
|                                   |                                                                                                    |
| This component records all the    | New data is inserted into                                                                                                    |
| answers which are answered by     | database.                                                                                                    |
| users.                            | Data is updated in database.                                                                                                    |
|                                   | Data can be retrieved when                                                                                                    |
|                                   | browse.                                                                                                    |
| This component stores variety of  | New data is inserted into                                                                                                    |
| choices for particular question   | database.                                                                                                    |
| and allow users choose on one of  | Data is updated in database.                                                                                                    |
| it.                               | Data can be retrieved when                                                                                                    |
|                                   | browse.                                                                                                    |
| This component stores the         | New data is inserted into                                                                                                    |
| survey's id and user's id.        | database.                                                                                                    |
|                                   | Data is updated in database.                                                                                                    |
|                                   | Data can be retrieved when                                                                                                    |
|                                   | browse.                                                                                                    |
| This component records the result | New data is inserted into                                                                                                    |
| based on users' answer such as    | database.                                                                                                    |
| the mean of the answer,           | Data is updated in database.                                                                                                    |
| description of the result.        | Data can be retrieved when                                                                                                    |
|                                   | browse.                                                                                                    |
|                                   | This component records all the answers which are answered by users.  This component stores variety of choices for particular question and allow users choose on one of it.  This component stores the survey's id and user's id.  This component records the result based on users' answer such as the mean of the answer, |

**Table 2.2: Data Dictionary of Table Admin** 

| Primary / | Column   | Column Description    | Data     | Length / | Notes |
|-----------|----------|-----------------------|----------|----------|-------|
| Foreign   | Name     |                       | Type     | Size     |       |
| Key       |          |                       |          |          |       |
| Primary   | admin_id | Auto generate unique  | varchar2 | 10       |       |
| key       |          | identification id for |          |          |       |
|           |          | admin                 |          |          |       |
|           | username | Username of admin     | varchar2 | 50       |       |
|           | password | Password of admin to  | varchar2 | 20       |       |
|           |          | login the system      |          |          |       |

**Table 2.3 : Data Dictionary of Table SurveyUser** 

| Primary / | Column   | Column Description         | Data     | Length / | Notes |
|-----------|----------|----------------------------|----------|----------|-------|
| Foreign   | Name     |                            | Type     | Size     |       |
| Key       |          |                            |          |          |       |
| Primary   | u_id     | Auto generate unique       | varchar2 | 10       |       |
| key       |          | identification id for user |          |          |       |
|           | Name     | Name of user               | varchar2 | 50       |       |
|           | Ic       | Identification number      | varchar2 | 14       |       |
|           |          | of user                    |          |          |       |
|           | Password | Password of user           | Varchar2 | 15       |       |
|           | Email    | Email of user              | Varchar2 | 50       |       |
|           | Gender   | Gender of user             | Varchar2 | 6        |       |
|           | Username | Username of user           | Varchar2 | 50       |       |

**Table 2.4 : Data Dictionary of Table Survey** 

| Primary / | Column   | Column Description     | Data     | Length / | Notes |
|-----------|----------|------------------------|----------|----------|-------|
| Foreign   | Name     |                        | Type     | Size     |       |
| Key       |          |                        |          |          |       |
| Primary   | surveyID | Auto generate unique   | varchar2 | 10       |       |
| key       |          | identification id for  |          |          |       |
|           |          | particular survey      |          |          |       |
|           | Title    | Title of survey        | varchar2 | 100      |       |
|           | Status   | "Complete or           | varchar2 | 15       |       |
|           |          | Incomplete" to         |          |          |       |
|           |          | determine whether the  |          |          |       |
|           |          | survey can be answered |          |          |       |
|           |          | by user or not.        |          |          |       |
|           | duedate  | Due date of the        | date     |          |       |
|           |          | particular survey      |          |          |       |

Table 2.5: Data Dictionary of Table Survey\_detail

| Primary / | Column   | Column Description    | Data     | Length / | Notes |
|-----------|----------|-----------------------|----------|----------|-------|
| Foreign   | Name     |                       | Type     | Size     |       |
| Key       |          |                       |          |          |       |
| Primary   | sd_id    | Auto generate unique  | varchar2 | 10       |       |
| key       |          | identification id for |          |          |       |
|           |          | survey detail table   |          |          |       |
| Foreign   | u_id     | Foreign key of        | varchar2 | 10       |       |
| key       |          | surveyuser id         |          |          |       |
| Foreign   | Surveyid | Foreign key of survey | varchar2 | 10       |       |
| key       |          | id                    |          |          |       |

**Table 2.6: Data Dictionary of Table Schema1** 

| Primary / | Column      | Column Description        | Data     | Length / | Notes |
|-----------|-------------|---------------------------|----------|----------|-------|
| Foreign   | Name        |                           | Type     | Size     |       |
| Key       |             |                           |          |          |       |
| Primary   | sc_id       | Auto generate unique      | varchar2 | 10       |       |
| key       |             | identification id for     |          |          |       |
|           |             | schema table              |          |          |       |
|           | Scale       | Scale of the result for   | Number`  | 10       |       |
|           |             | particular survey         |          |          |       |
|           | Description | Description of the result | varchar2 | 1000     |       |
|           |             | based on the scale        |          |          |       |
| Foreign   | Surveyid    | Foreign key of survey     | Varchar2 | 10       |       |
| Key       |             | id                        |          |          |       |

**Table 2.7: Data Dictionary of Table Question** 

| Primary / | Column      | Column Description     | Data     | Length / | Notes |
|-----------|-------------|------------------------|----------|----------|-------|
| Foreign   | Name        |                        | Type     | Size     |       |
| Key       |             |                        |          |          |       |
| Primary   | q_id        | Auto generate unique   | varchar2 | 10       |       |
| key       |             | identification id for  |          |          |       |
|           |             | question table         |          |          |       |
|           | Question    | Question of particular | Varchar2 | 1000     |       |
|           |             | survey                 |          |          |       |
|           | Questlistno | Numbering of the       | varchar2 | 10       |       |
|           |             | questions              |          |          |       |
| Foreign   | Surveyid    | Foreign key of survey  | Varchar2 | 10       |       |
| Key       |             | id                     |          |          |       |

**Table 2.8: Data Dictionary of Table Answer** 

| Primary / | Column   | Column Description      | Data     | Length / | Notes |
|-----------|----------|-------------------------|----------|----------|-------|
| Foreign   | Name     |                         | Type     | Size     |       |
| Key       |          |                         |          |          |       |
| Primary   | a_id     | Auto generate unique    | varchar2 | 10       |       |
| key       |          | identification id for   |          |          |       |
|           |          | answer table            |          |          |       |
|           | Answer   | Scale of answers of     | Number   | 10       |       |
|           |          | each of the question    |          |          |       |
|           |          | answered by user        |          |          |       |
| Foreign   | Surveyid | Foreign key of survey   | Varchar2 | 10       |       |
| Key       |          | id                      |          |          |       |
| Foreign   | Q_id     | Foreign key of question | Varchar2 | 10       |       |
| Key       |          | id                      |          |          |       |

**Table 2.9: Data Dictionary of Table Choice** 

| Primary / | Column | Column Description      | Data     | Length / | Notes |
|-----------|--------|-------------------------|----------|----------|-------|
| Foreign   | Name   |                         | Type     | Size     |       |
| Key       |        |                         |          |          |       |
| Primary   | c_id   | Auto Generated unique   | varchar2 | 10       |       |
| key       |        | identification id for   |          |          |       |
|           |        | choice table            |          |          |       |
|           | Choice | Choices of each         | Varchar2 | 1000     |       |
|           |        | question                |          |          |       |
|           | Scala  | Scale of the choices    | number   | 10       |       |
| Foreign   | Q_id   | Foreign key of question | Varchar2 | 10       |       |
| Key       |        | id                      |          |          |       |

**Table 2.10: Data Dictionary of Table Result** 

| Primary / | Column | Column Description     | Data     | Length / | Notes |
|-----------|--------|------------------------|----------|----------|-------|
| Foreign   | Name   |                        | Type     | Size     |       |
| Key       |        |                        |          |          |       |
| Primary   | r_id   | Auto generate unique   | varchar2 | 10       |       |
| key       |        | identification id for  |          |          |       |
|           |        | result table           |          |          |       |
|           | Min1   | Mean or average marks  | Number   | 10       |       |
|           |        | based on users' answer |          |          |       |
|           | Result | Result of the survey   | Varchar2 | 1000     |       |
|           |        | based on min1          |          |          |       |
| Foreign   | sd_id  | Foreign key of table   | Varchar2 | 10       |       |
| Key       |        | survey_detail primary  |          |          |       |
|           |        | key                    |          |          |       |

# 2.3.2 Functional Requirement

Functional requirement specify the functions of the system, how it records, compute, transforms and transmits data. It can be categorized into two parts which is mandatory and value-added.

The mandatory requirements are illustrate as below:

- Survey User Management
  - Provides management of survey user where survey user can update their own personal details and allow new users to register themselves.
- Survey Management
   Provides the adding and updating abilities regarding the latest survey
- Question Management

information.

Provides the adding and updating abilities regarding to any changes on the questions.

# • Choice Management

Provides the updating abilities regarding to any changes on the choices.

# • Calculation on Average/Mean

Provides the accurate calculation of mean based on the answer chosen by survey user.

# • Expiry Date of Survey

Provides the deadline of the survey so that survey users can know the time left for particular survey.

### • User Authentication

Authenticates the username or unique ID and his/ her password before enter into the system

# • Display Result

Display result based on survey user's chosen answer and provides advice to survey user.

The value-added requirements are listed as below:

- Status of survey can be updated by admin.
- Expiry date of survey selection is displayed in calendar.
- Days left of survey will be shown for survey users.

The functional requirements and its descriptions are stated as the table below:

**Table 2.11 Functional Requirements** 

| No | Functional        | Description                                         |
|----|-------------------|-----------------------------------------------------|
|    | Requirement       |                                                     |
| 1  | Survey User       | The system stores the personal information of the   |
|    | Management        | survey users in database.                           |
|    |                   | The system able to retrieve the data saves in the   |
|    |                   | database and presents the data in the interfaces of |
|    |                   | system.                                             |
|    |                   | The system allows the survey users to update        |
|    |                   | theirs personal information.                        |
|    |                   | The system allows new information is added into     |
|    |                   | the database through registration.                  |
| 2  | Survey Management | The system allows new survey information added      |
|    |                   | into the database.                                  |
|    |                   | • The system allows the admin to update survey's    |
|    |                   | information if needed.                              |
|    |                   | • The system able to retrieve the information of    |
|    |                   | survey which is saved in database and display the   |
|    |                   | information in the interfaces of system.            |
| 3  | Question          | The system allows many questions added into the     |
|    | Management        | database.                                           |
|    |                   | The system able to retrieve the questions which     |
|    |                   | are saved in database and display the questions in  |
|    |                   | the interfaces of system and update the questions   |
|    |                   | if needed.                                          |
| 4  | Choice Management | The system allows many choices are added into       |
|    |                   | the database.                                       |
|    |                   | The system able to retrieve the choices based on    |
|    |                   | particular question that saved in database and      |
|    |                   | display it in the interfaces of system and update   |

|   |                     | the choices if needed.                                           |
|---|---------------------|------------------------------------------------------------------|
| 5 | Calculation on      | The system will calculate the average/mean based                 |
|   | Average based on    | on the answer by users.                                          |
|   | Users Answer        |                                                                  |
| 6 | Expiry Date of      | The system will calculate the days left for                      |
|   | Survey              | particular survey.                                               |
|   |                     | <ul> <li>The system able to display the days left for</li> </ul> |
|   |                     | survey users to take particular survey.                          |
| 7 | User Authentication | The system enables the users of the system to                    |
|   |                     | login and logout.                                                |
|   |                     | The system able to authenticate the username and                 |
|   |                     | password in the database.                                        |
| 8 | Display Result      | • The system able to display the result based on the             |
|   |                     | average calculated and giving advice to users                    |
|   |                     | according to their result.                                       |

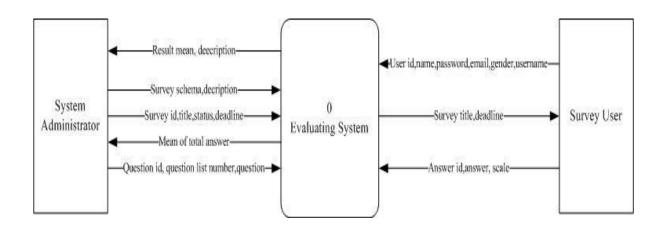

Figure 2.2: Context Diagram for To-Be System

Figure 2.2 shows the context diagram for the computerized system. Context diagram do shows the overall and general process for the system.

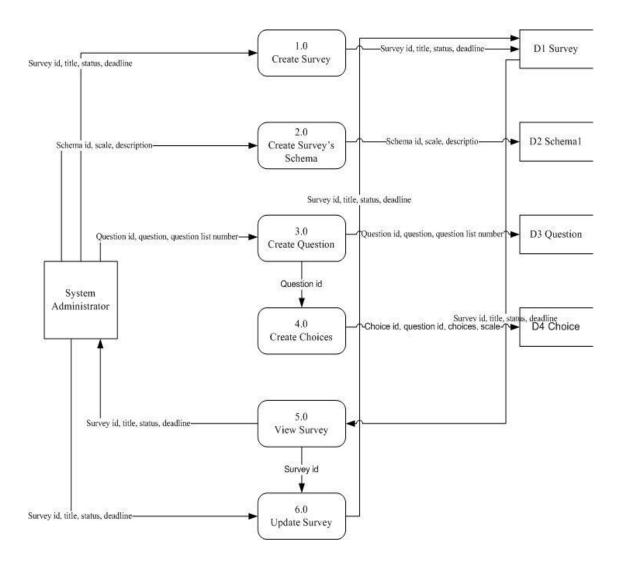

Figure 2.3 DFD Level 0 for administrator

Figure 2.3 shows the DFD level 0 for administrator. As the diagram shows, it can clearly see the overall functional system for administrator. There are total six processes included and four entities will be implementing in the system. The input and output has clearly stated in the DFD.

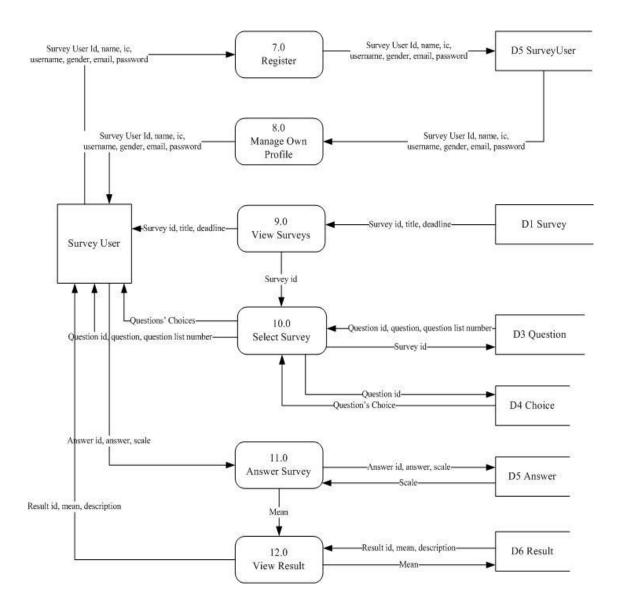

Figure 2.4 : DFD Level 0 for Survey User

Figure 2.4 shows the DFD level 0 for survey user. There are total six processes included in this DFD and six entities involved.